## **Checkliste für das Dialogorientierte Serviceverfahren (DoSV)**

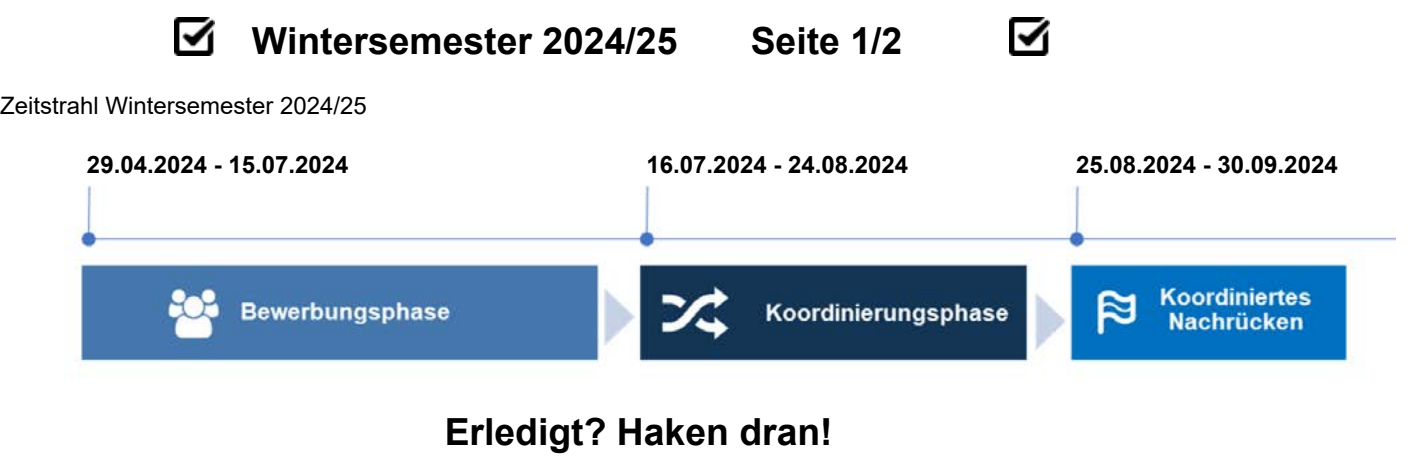

1. Mein Studienwunsch nimmt am Dialogorientierten Serviceverfahren (DoSV) von Hochschulstart teil. (Dies gilt auch für Bewerbungen auf die Studiengänge Medizin, Tiermedizin, Zahnmedizin, Pharmazie.)

2. Ich registriere mich, falls ich bisher noch kein Benutzerkonto angelegt habe, bei Hochschulstart, betätige innerhalb von 72 Stunden den Aktivierungslink und erhalte meine persönliche BID und BAN.

3a. Ich prüfe (außer bei Medizin, Tiermedizin, Zahnmedizin, Pharmazie), je nach Vorgabe der Hochschule, ob ich meine Bewerbung innerhalb der Bewerbungsphase (**29.04.2024 - 15.07.2024**) zentral oder dezentral abgeben muss.

3b. Ich bewerbe mich auf Medizin, Tiermedizin, Zahnmedizin, Pharmazie und werde über einen Link im Studienangebot in das Bewerbungsportal AntOn weitergeleitet. Dort lege ich meine AntOn-Zugangsdaten fest und fülle das Antragsformular aus. **Wichtig:** Das Antragsformular und notwendige Unterlagen werden als Ausdruck form- und fristgerecht bis zum 20.07.2024 an Hochschulstart gesendet! (Posteingang bei Hochschulstart maßgeblich!)

4. In meinem DoSV-Benutzerkonto finde ich alle meine am Verfahren teilnehmenden Bewerbungen. Diese bringe ich am besten bis spätestens **22.07.2024** in eine Reihenfolge, bei der mein Favorit an erster Stelle steht, denn ab dem **23.07.2024** greifen im Vergabeverfahren die Koordinierungsregeln 1-3.

5. Mit Beginn der Koordinierungsphase am **16.07.2024** kann ich jederzeit Angebote bekommen, von denen ich direkt eines annehmen kann. Ich kann aber auch weitere Angebote abwarten. **Achtung:** Ab dem **23.07.2024** bleibt nur ein Angebot erhalten. Die niedriger priorisierten Angebote scheiden aus! **Wichtig:** Sobald ich ein Angebot annehme, erhalte ich eine Zulassung und nehme nicht am weiteren Verfahren teil!

6. Nehme ich nicht aktiv ein Angebot an, erhalte ich zum Ende der Koordinierungsphase (**24.08.2024**) eine Zulassung für das höchstmögliche Angebot. **Achtung:** Ab dem **22.08.2024** wird das Bewerbungsportal bis zum Ende der Koordinierungsphase gesperrt, um die Vergabe zu finalisieren.

7. Anschließend wird mir ein Zulassungsbescheid bereitgestellt und ich schreibe mich damit direkt an der Hochschule ein. Alle weiteren Infos und Fristen finde ich in dem Bescheid bzw. bei der entsprechenden Hochschule. Für Bewerbungen, die von den Hochschulen abgelehnt wurden, erhalte ich Ablehnungsbescheide.

8. Falls ich kein Glück hatte, erhalte ich nach dem Ende der Koordinierungsphase mindestens einen Ablehnungsbescheid und per E-Mail einen Link pro Bewerbung, um am Koordinierten Nachrücken teilzunehmen.

9. Wenn ich am Koordinierten Nachrücken (**25.08.2024 - 30.09.2024**) teilnehmen möchte, betätige ich innerhalb der in der E-Mail genannten Frist den Link und trage mich ein. Erreicht eine meiner Bewerbungen den zulassungsfähigen Bereich einer Rangliste, erhalte ich eine Zulassung und einen Zulassungsbescheid für die Einschreibung. **Wichtig:** Alle anderen Bewerbungen scheiden dann aus und damit ist auch das Koordinierte Nachrücken für mich beendet.

i Das sollte ich beachten: Um immer informiert zu bleiben, prüfe ich regelmäßig meine E-Mails und meinen Status im Bewerbungsportal von Hochschulstart und der jeweils betreffenden Hochschule. Alle weiteren Informationen zum Verfahren finde ich auf www.hochschulstart.de.

Im Gegensatz zu ZV-Studiengängen (=> AntOn) gibt es bei DoSV-Studiengängen zwei Bewerbungsmöglichkeiten: -91 => Zentral: Ich bewerbe mich direkt im Bewerbungsportal von Hochschulstart.

=> Dezentral: Nach der erfolgreichen Registrierung im Bewerbungsportal von Hochschulstart steht mir ein Link für den jeweiligen Studiengang zur Verfügung,der mich zum Bewerbungsportal der entsprechenden Hochschule leitet. Unter Angabe von BID und BAN führe ich dort die Bewerbung durch.

**Hinweis:** Sollten Hochschulen Dokumente oder Formulare fordern, sende ich diese form- und fristgerecht an die Hochschule.

Service-Kontakt: [service@hochschulstart.de](mailto:service%40hochschulstart.de?subject=Service-Kontakt) // 01803 987111 001\*

\* 9 Cent/Min. inkl. Mehrwertsteuer aus allen deutschen Netzen

Stiftung für Hochschulzulassung, Sonnenstraße 171, 44137 Dormund

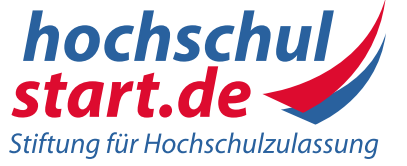

## **Checkliste für das Dialogorientierte Serviceverfahren (DoSV)**

☑

Wintersemester 2024/25

**Seite 2/2**

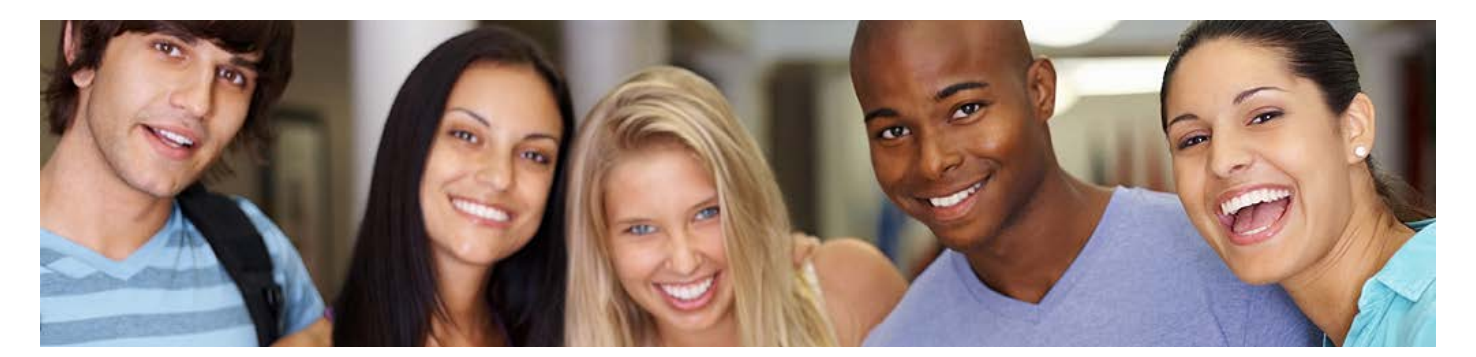

## **Persönliche Daten / Wichtige Notizen**

☑

DoSV-Benutzername:

DoSV-Passwort:

DoSV-Identifikationsnummer (BID):

DoSV-Authentifizierungsnummer (BAN):

AntOn-Passwort:

Zugangsdaten der Hochschulportale:

Service-Kontakt: [service@hochschulstart.de](mailto:service%40hochschulstart.de?subject=Service-Kontakt) // 01803 987111 001\* \* 9 Cent/Min. inkl. Mehrwertsteuer aus allen deutschen Netzen

Stiftung für Hochschulzulassung, Sonnenstraße 171, 44137 Dormund

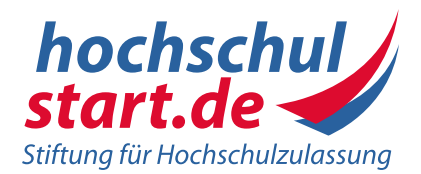